/

 $53076$ <br> $\uparrow$  31

**NASA Technical Memorandum**

**104166**

# **USER'S GUIDE FOR NETS/PROSSS**

**James L. Rogers William J.** LaMarsh **II**

**(NASA-TM-IO\_I66)** USER'S GUIDE FOR NFTS/PROSSS **(NASA) 31** p **CSCL** 09\_ N92-136qO

> G3161 **Unclas** 005307\_

**October 1991**

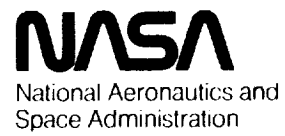

**Langley Research Center Hampton, Virginia 23665-5225**

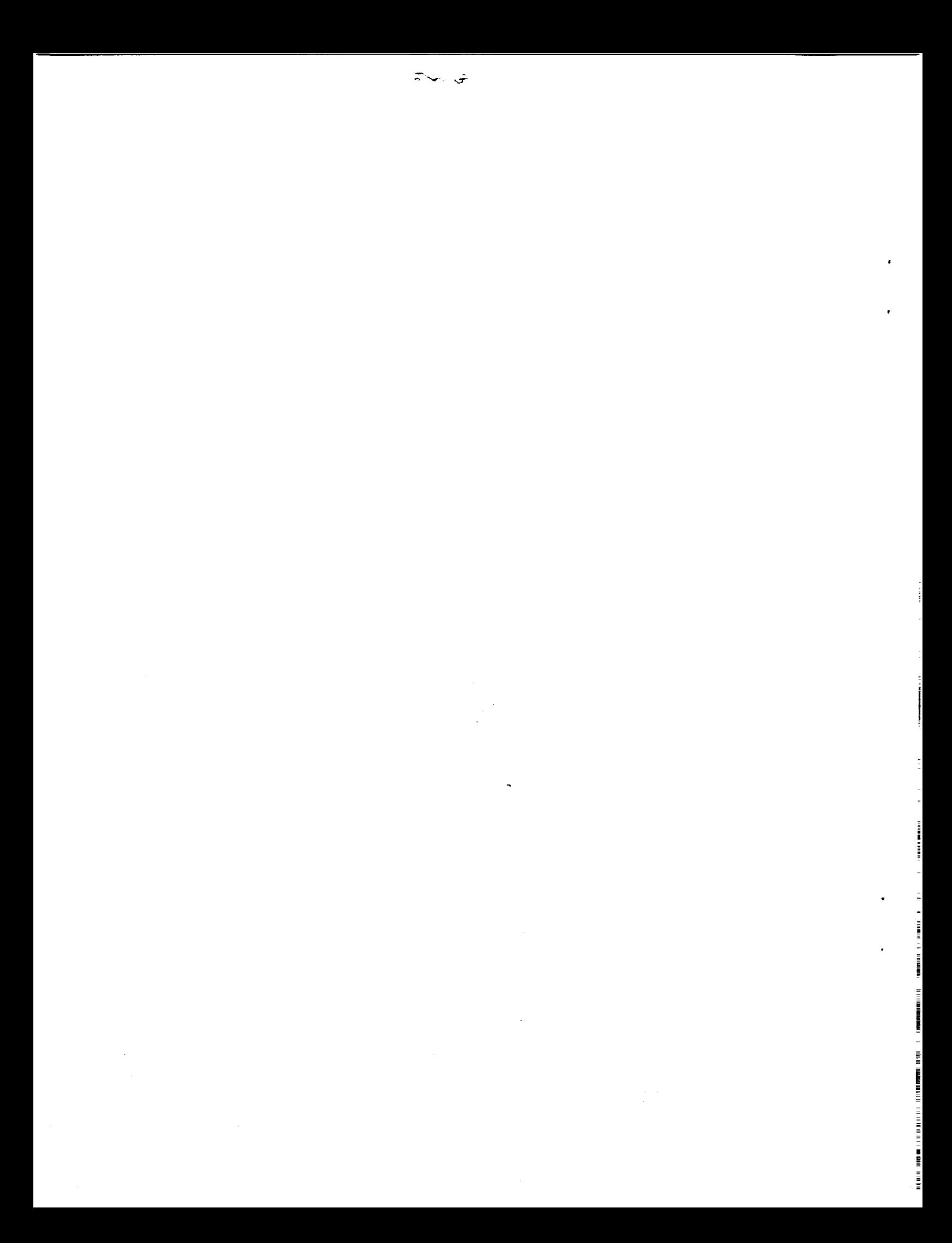

#### **1. INTRODUCTION**

Expensive analysis programs are often combined with optimization procedures to solve engineering problems. To obtain an optimal solution requires numerous iterations between the analysis program and the optimizer. This often becomes prohibitive due to the cost and amount of computer time needed to converge to an optimal solution. Therefore, any new software package that could significantly reduce the amount of computer time required to reach an optimal solution would be beneficial.

PROSSS (Programming System for Structural Synthesis, ref. 1,2,3) was developed several years ago to provide an open-ended system for coupling analysis and optimization. Although PROSSS was designed to handle any type of analysis program, most of the work has evolved around coupling a finite element structural analysis program with an optimization program. In NETS/PROSSS, the structural analysis program has been replaced by NETS (ref. 4), a neural network program developed at NASA Johnson Space Center, and coupled with CONMIN (ref. 5), an optimization program. The neural network approximates the results from the analysis program allowing the user to reach a near-optimal solution in much less time than before. The user can then use these results as a starting point in a normal optimization process and converge to an optimal solution with significantly fewer iterations.

The purpose of this paper is to serve as a user's guide for NETS/PROSSS. The key features include the neural network, determining the training pairs for the neural network, and the approximated analysis/optimization process. A small problem is given to serve as an example of how to apply the system.

#### **2. THE NEURAL NETWORK**

**The** user must first become **familiar with** the neural network program, NETS, which was developed at NASA Johnson Space Center and is available through COSMIC. NETS is an interactive, back propagation neural network simulator. The details for using NETS are given in the NETS user's guide (ref. 4).

After becoming familiar with NETS, the next step is to determine the format of the neural network. The neural network format consists of input nodes and output nodes, and should have hidden layer nodes. Hidden layers are not directly related to the input or the output of the network, but help perform the desired mapping between an input and its corresponding output to yield a better approximation. The input nodes typically consist of the design variables, while the output nodes consist of values for the constraint functions, behavior variables, and the objective function. The number of nodes to use in the hidden layer is still a research issue. A good first estimate is a number between the average and the sum of the number of nodes in the input and output layers. The neural network format is saved on a file and input to NETS with the "c" option in the NETS menu.

The neural network is trained with training pairs. Training pairs consist of known inputs and known outputs. The best results are obtained when these values have been scaled to be between 0.1 and 0.9. The training pairs are input to NETS with the **"i"** option in the NETS menu. More details on how to generate and scale training pairs appear in Section 3.

The training pairs are propagated through NETS using the "t" option in the NETS menu to generate a weight matrix connecting the input nodes to the output nodes. The weight matrix generated by training the neural network determines the functional relationship among the input and output nodes. Usually training is done to 1% error using the NETS default training values. This weight matrix can then be saved in a portable format with the "s" option in the NETS menu. The name ANALYSIS.PWT should be used for saving this file.

At this point, the user can generate a C routine for simulating the analysis program with the "g" option in the NETS menu. Details about this routine are in Section 4. NETS is then terminated with the "q" option in the NETS menu.

#### **3. GENERATING TRAINING PAIRS**

One of the keys to approximating the analysis results with a neural network is the generation of the training pairs. Training pairs consist of known inputs and known outputs. There are two ways to generate the training pairs. (1) Execute an analysis program several times with different design variables selected randomly over the range of design variables. (2) Begin the optimization process (use PROSSS) and save the analysis results from several cycles. Preliminary tests with the sample problem indicate that the second method generates a better set of training pairs if large move limits (30%) are used. (Note: If finite differences are used to generate gradients, each of the analysis results obtained with perturbed design variables can also be used as a training pair.)

It is very difficult to determine how many training pairs will be needed. For the sample problem described in section 6, both seven and thirty-two training pairs were used with good accuracy. These training pairs were obtained from five cycles through PROSSS (taking the baseline analysis and the five gradient analyses from each cycle) plus the initial baseline analysis data, and a final analysis execution with all design variables at the lower bounds. The lower bound execution was required because the neural network interpolates to obtain the output data.

The range of the data might also be an important factor because each value must be scaled to be between 0.1 and 0.9 for NETS. This is done by generating a file of training pairs for input to a scaling program provided in the delivery package to generate a file for input to NETS. The scaling equation is:

#### $y = .1 + .8 * (x - xmin) / (xmax - xmin)$  $(1)$

where xmin and xmax are the minimum and maximum range values for the different input and output nodes.

#### **4. MODIFYING THE SUBROUTINE TO CALL NETS**

Section 2 mentions a routine for calling NETS **from** another program which is generated with the "g" option from the NETS menu. Name this routine ANALYNN. When called by NNOPT, the main program in NETS/PROSSS, ANALYNN will propagate input node data (the design variables) through the neural network and obtain output node data (constraints, behavior variables and an objective function) for input to the optimizer. However, several changes must be made to ANALYNN before it can be integrated into the NETS/PROSSS program. A sample of the ANALYNN routine is listed in Appendix A with comments to indicate the required changes.

Since NETS and its utilities are written in C, a C compiler is required. After making the modifications to the ANALYNN routine, save it on a file with a ".c" suffix to distinguish it as C source code. Make sure the name of the routine is ANALYNN to match the call statement in the NNOPT main program. Replace the NETS routine net.c with net-prosss.c which is supplied in the delivery package. This routine changes the way NETS prints out information. It removes titles and places the information in a column format. This reduces the amount of I/O in NETS/PROSSS, hence speeding up the execution. The user must then link all FORTRAN and C routines together. The method for this depends on the computer being used. If the operating system is case sensitive, such as UNIX, then all file names should be lower case. Since most FORTRAN compilers are not case sensitive, the calls to routine ANALYNN and other external routines can remain upper case.

#### **5. NETS/PROSSS**

**NETS/PROSSS is a variation of the original PROSSS described in references 1,2, and 3. The program requires several files** for **data storage and transfer.**

- (1) **The** input **values** for CONMIN (ref. 5) are read **from** unit 7. In addition, this file contains values for the move limits (BL and BU), the finite difference step size (XlNC), the minimum and maximum values for each of the input and output nodes of the neural net (problem dependent), and the number of optimization cycles (MAXCYC) desired.
- (2) CONMIN output is on unit 6.
- (3) The weights (portable format) for the neural network are on file ANALYSIS.PWT.
- **(4)** Unit 8 contains data output from NETS for input to CONMIN.
- (5) Unit 9 contains data output from CONMIN for input to NETS.

The user is required to write two routines for NETS/PROSSS. The first routine is called OPT2ANL. An example of this problem dependent routine is in Appendix B. This routine scales (equation 1) the input node data to a form suitable for input to NETS (between 0.1 and 0.9). In addition, this routine reads the minimum and maximum values for the input and output nodes from unit 7 on the first cycle through the system. This requires that the cycle number be input to the routine. The minimum and maximum values are stored in a common block called RANGES. If the parameter list for the usersupplied OPT2ANL routine is different from that in the main program then the calling statement must be changed also.

The second routine is ANL2OPT. An example of this problem dependent routine is in Appendix C. This routine unscales the data output from the neural network for input into CONMIN. The unscaling equation is:

## **x** = **xmin** + ((y - **,1)** \* (xmax - **xmin**)) / .8 (2)

The routine requires an option parameter, IOPT, where IOPT=I implies unscaling baseline data (initial design variables in a cycle) and IOPT=2 implies unscaling gradient data (perturbed design variables). Data are read from unit 8. Two additional initial reads and one additional final read are required because of the NETS output format. The minimum and maximum values, input through routine OPT2ANL, are passed to ANL2OPT through the RANGES common block. If the parameter list for ANL2OPT routine is changed then the calling statement in the main program must also be changed.

A flowchart for NETS/PROSSS is shown in figure 1. A listing of the problem independent code is Appendix D. The main program, NNOPT, calls the routines shown in the figure. CONMIN values are input in subroutine INCNMN. The design values are scaled for input to NETS by routine OPT2ANL. The design values are propagated through NETS by calling routine ANALYNN. The NETS output is unscaled for input to CONMIN by routine ANL2OPT. Gradients are computed in routine EVALSUB. The program then iterates through CONMIN and a linear extrapolation analysis routine called ANALY. If the objective function has converged to an optimum (the objective function has not changed by more than a certain tolerance for three iterations) the system stops, otherwise the design variables are saved and a new cycle begins.

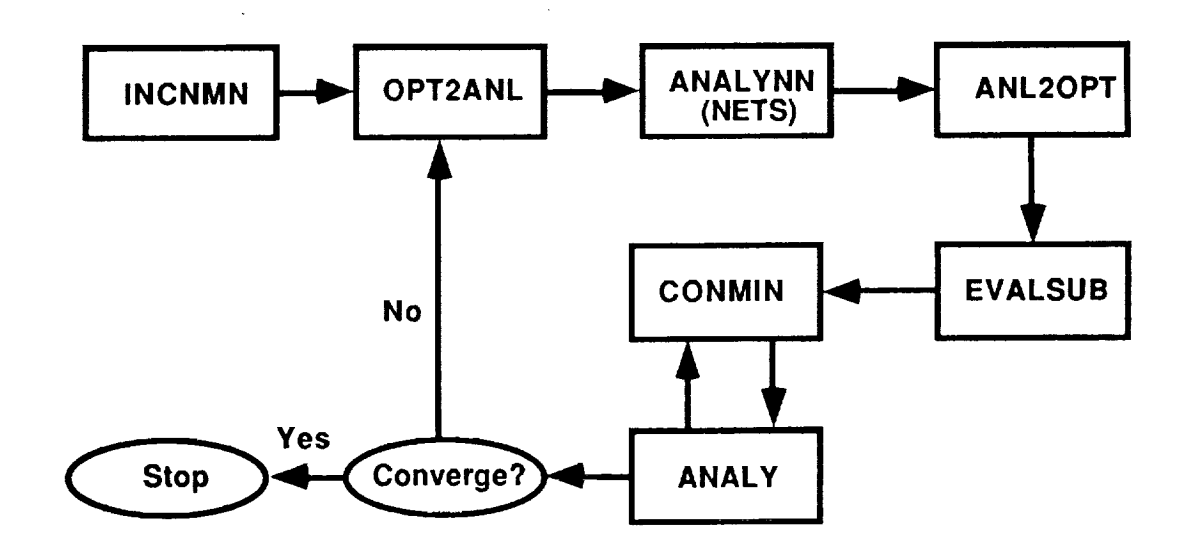

**Figure 1 - NETS** / **PROSSS flowchart (Main program is NNOP'r)**

Figure 2 indicates how NETS/PROSSS can be integrated into an optimization process.

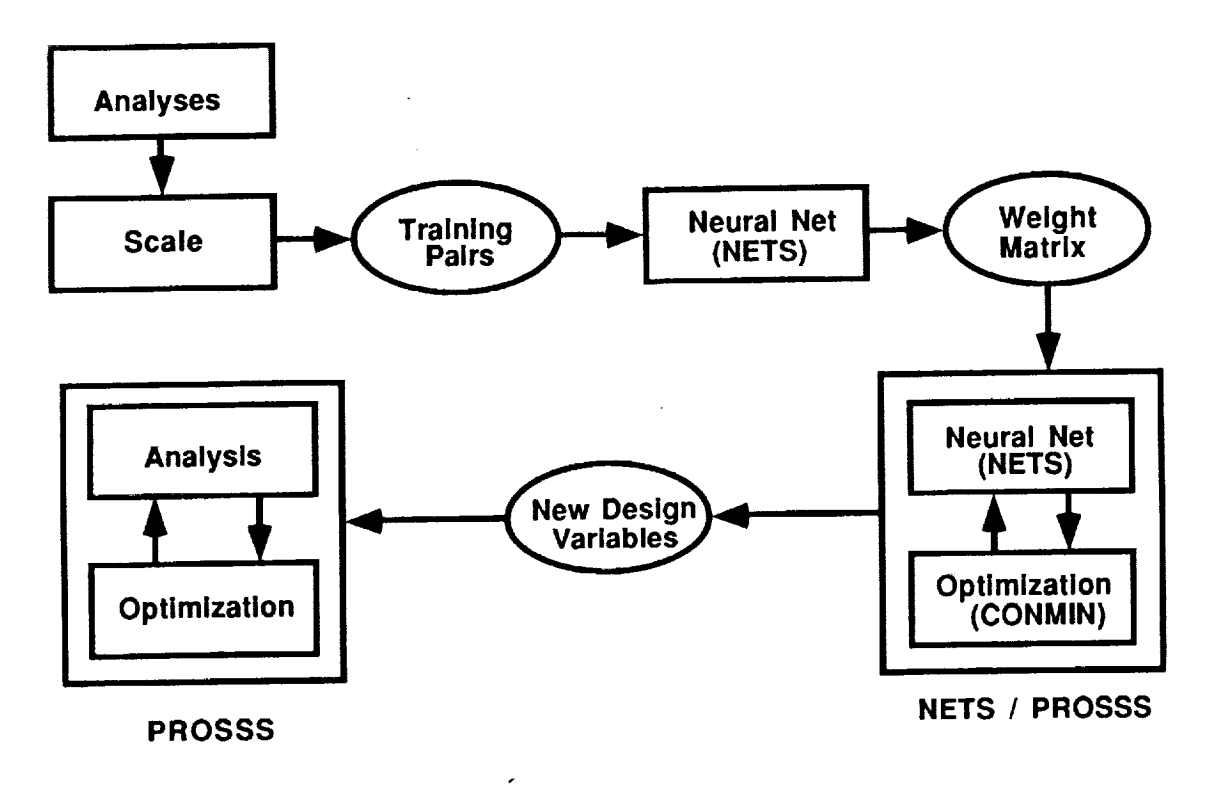

**Figure 2 - Flowchart of optimization process with NETS/PROSSS**

#### **6. SAMPLE PROBLEM**

A 3000 DOF cantilever beam (figure 3) serves as an example demonstrate how to apply NETS/PROSSS. This finite element model for this beam has 1025 joints, 640 3D solid brick (1xlx2) elements (arranged 4x4x40). This problem has five design variables which determine the shape of the beam, forty cumulative stress constraints and one objective function (weight). The loads are applied in component 3 at the 25 joints on the outer edge of the beam as shown in figure 3.

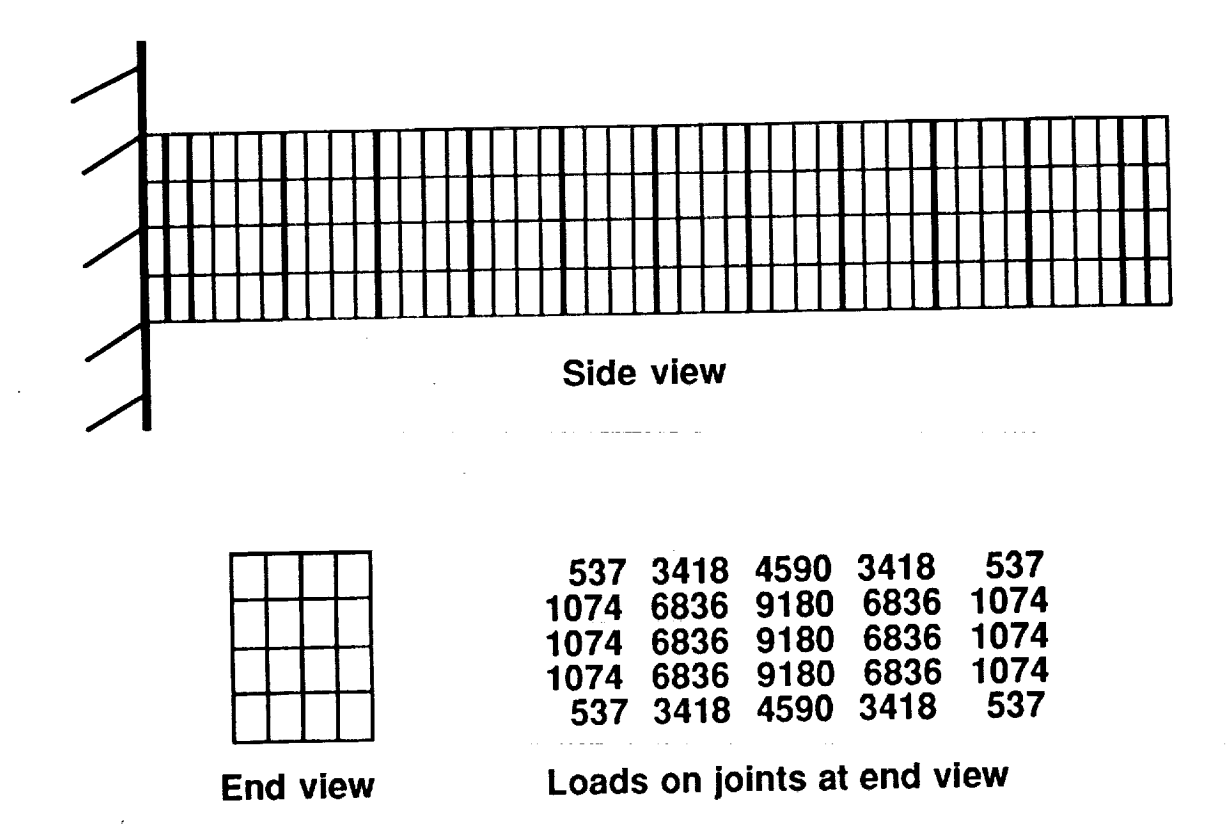

**Figure 3 - Test problem and model with loading conditions**

The following steps indicate what is needed to execute NETS/PROSSS for this problem. Bold-face names indicate files which are available in the delivery package.

- (1) The neural network has 5 input nodes, 41 output nodes, and 46 nodes on the hidden layer and is stored in file BEAM.NET.
- (2) EAL/PROSSS (ref. 3) is executed to generate the training pairs. After creating an executable for program SCALE.FOR, this program is used to scale the data between 0.1 and 0.9, these pairs are stored in file BEAM.lOP for input into NETS to train the network and determine the weight matrix. (Note: The **SCALE.FOR** routine is problem dependent and needs to be modified to read the data in a format output from the analysis program. An example of this program for this particular sample problem appears in Appendix E.) The weight matrix is then stored in a portable format in file ANALYSIS.PWT using the "s" option in NETS.
- (3) The "g" option in the NETS menu is used to create the routine ANALYNN. After making the changes discussed in Section 4, the routine is stored in file BEAMNN.C (Appendix A).
- (4) A file, BEAM.IN, containing the input values for CONMIN, the move limits, finite different step size, the minimum and maximum values for each of the input and output nodes of the neural network, and the number of optimization iterations is created.
- (5) Routines OPT2ANL and ANL2OPT are written and stored in files OPT2ANL.FOR and ANL2OPT.FOR, respectively.
- (6) The problem dependent files: BEAMNN.C (Appendix A), OPT2ANL.FOR (Appendix B), and ANL2OPT.FOR (Appendix C); the optimizer, CONMIN; and the problem independent routines stored on file **NNPROSSS.FOR** (Appendix D) are compiled and linked to form the executable program.
- (7) BEAM.IN is assigned to unit 7 and the program can be executed.

The complete optimization process with 5% move limits using PROSSS alone is shown in figure 4. The starting point has all design variables at 8. The final objective function is 219.61, with design variables of 6.68, 5.53, 4.53, 4.00, 4.00 (4.00 is the lower bounds for the optimizer).

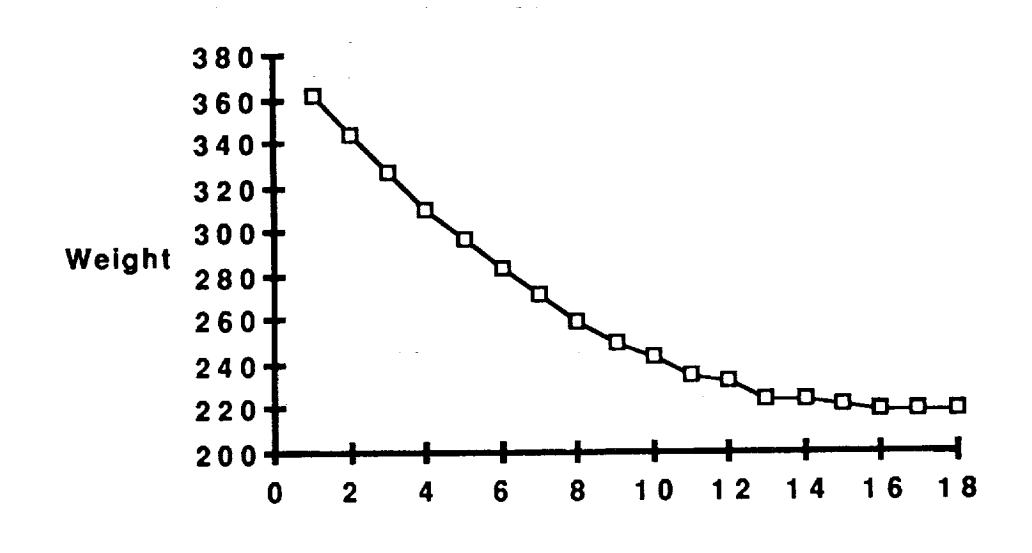

\_-!\_ **,**

**Figure 4 - Optimization process with PROSSS**

#### . REFERENC

- 1. Sobieszczanski-Sobieski, J.; and Bhat, R. B.: "Adaptable Structural Synthesis Using Advanced Analysis and Optimization Coupled By a Computer Operating System." A Collection of Technical Papers on Structures -AIAA/ASME/ASCE/AHS 20th SDM Conference, April 1979, pp. 20-71, AIAA Paper No. 79-0723.
- . Rogers, J. L. Jr.; Sobieszczanski-Sobieski, J.; and Bhat, R. B.: "An Implementation of the Programming Structural Synthesis System (PROSSS)." NASA TM 83180, December 1981.
- **.** Rogers, J. L. Jr.: "Combining Analysis with Optimization at Langley Research Center - An Evolutionary Process." Proceedings of the Second International ASME Computers in Engineering Conference, Vol. 3, pp. 83-91, San Diego, CA, August 1982.
- $4.$ Baffes, P. T.: "NETS 2.0 User's Guide." LSC-23366, NASA Lyndon B. Johnson Space Center, September 1989.
- . Vanderplaats, G. N.: "CONMIN - A FORTRAN Program for Constrained Function Minimization User's Manual." NASA TM X-62282, August 1973.

### **Appendix A - Source listing for the ANALYNN routine for calling NETS**

s=====\*/ **/\* NETS Network** Delivery File \*/  $r$   $\sim$   $\sim$   $\sim$   $\sim$ /\* a **product of** the AI Section \*/ /\* NASA, Johnson Space Center \*/  $\prime^*$  and the set of the set of the set of the set of the set of the set of the set of the set of the set of the set of the set of the set of the set of the set of the set of the set of the set of the set of the set of t /\* principal author: \*/ /\* Paul Baffes \*1 **/\*** \*t /\* contributing authors: \*/ /\* Brian Dulock \*/ /\* Chris Ortiz \*1 =====\*/ /° Modified for the NETS/PROSSS\*/ /\* application. Developed at \*/ /\* NASA Langley Research Center'/  $\sqrt{2}$   $\sqrt{2}$   $\sqrt{2$ /\* NETS/PROSSS developed by: \*/ /\* Jim Rogers \*/  $\mathcal{L}$  the state of the state  $\mathcal{L}$ /\* Modified by: \*/ **/"** Bill LaMarsh II \*/ ========\*/ /\* ================== /\*- ...................... NETS/PROSSS mods .................... \*/ /\* Make sure these ".h" files are in you current directory or \*/ **/\*** modify these 5 lines to point to where they reside. \*I /\*- ...................... end NETS/PROSSS mod ................. \*/ #include "common.h" #include "weights.h" #include "layer.h" **#include "net.h" #include "netio.h"** #define INPUT\_SIZE 5 #define OUTPUT\_SIZE 41 i\*. ...................... NETS/PROSSS mods .................... \*/ **/\*** Include the external calls to: \*I extern int  $IO$  get default  $int()$ ; extern void N\_query\_net(); /\*- ...................... end NETS/PROSSS mod ................. \*/ **\*B\_create\_net();** extern **Net** extern **Net** \*B\_free\_net();

extern int extern **void**

N\_reset\_wts(); P\_prop\_input(); extern void **extern void extern Sint exlern** float **extern void** PA\_initialize(); **D\_initialize(); C\_float to Sint0; C\_Sint to** float();  $sys\_init\_rand()$ ; /#\*o ......... =\_ ...... **\*! /\* Global Variables** \*/ **/\*.** ................. -/ float **beam16\_Inputs[INPUT\_SIZE]; float beam16\_Outputs[OUTPUT.\_SIZE]; Net** \*beam16 **NetPtr;** /t\* ............................................................. e! **/\* Here is an example of a main routine. Note that the network \*/ /\* is initialized once BEFORE before the propagate routine is °/** C **called** and **cleaned up once** AFTER **ALL calls to propagate are "/** /\* **completed. That is, you only need to call initialize once "t /\* to build the network** and **once to throw it away. Note also \*/** t\* **that the inputs and outputs are communicated via the two "/** /\* **global** arrays **defined** at **the top of** the file. \*/  $\sqrt{r}$ /\* This routine should be replaced with your own routines(s) \*/ /\* designed for your application. **/'-** ............................................................ **\*/** /\*- ...................... NETS/PROSSS roods .................... \*/  $\prime$ \* Modify subroutine name to analynn() from main() to analynn() \*/ /\* **Also,** the user should be aware that **the** names of pointers \*/ /\* and subroutines will change. In this example, all pointers \*/ /\* and **subroutines will** begin with "beam16" (example in User's \*/ r Guide). **\*/** /°- ...................... end NETS/PROSSS mod ................. \*I  $analynn()$ { int i; void beam16\_initialize(); void beam16\_propagate(); void beam16 cleanup(); /\* **These names will change** "1 /\* **to** whatever your net **is** \*/  $/$ \* called. beam **16\_initialize0;** for (i = **0;** i < INPUT\_SIZE; i++) **beam16** Inputs[i] = **.9;** beam16\_propagate(); **/\*-** ...................... **NETS/PROSSS** roods .................... "1  $\mu^*$  These two lines are not necessary. They only print out  $\mu^*$  the necessary of the output. This only clutters  $\mu^*$  $/$ \* the neural net give for the output. This only clutters **1"** the output file. Leave them in **for** checkout (or curiousity) \*/ **/\* purposes. "/**

14

```
/* */
r for (i = O; i < OUTPUT_SIZE; i++) */
/* printf("\n output %d = %10.61", i, beam16_Outputs[i]); */
/*- ...................... end NETS/PROSSS mod ................. */
   beam16_cleanup();
} t* example main program */
/e ............................................. */
/* call this routine once to setup the network */
/*. ..................................... , ...... */
void beam16_initialize()
{
/*- ...................... NETS/PROSSS roods .................... */
/* Modification to the "_initialize" routine was necessary to */
/* include the weights (.pwt), input (fort.8) and */
/* output (fort.g) all using files as opposed to interactive. */
\prime */ \prime */ \prime */ \prime */ \prime */ \prime */ \prime */ \prime */ \prime */ \prime */ \prime */ \prime */ \prime */ \prime */ \prime */ \prime */ \prime */ \prime */ \prime */ \prime */ \prime */ \prime */ \prime */ \prime */ \prime */ \prime */ \prime */ \prime 
\prime* Another int was declared (t1) as well as a FILE pointer \prime\frac{1}{r} (fp). \frac{1}{r}\mathcal{L} the state of the state of the state of the state of the state of the state of the state of the state of the state of the state of the state of the state of the state of the state of the state of the state of the 
   int tl ;
   FILE *fp;
\mathcal{L} the contract of the contract of the contract of the contract of the contract of the contract of the contract of the contract of the contract of the contract of the contract of the contract of the contract of the 
/*----------------------      end NETS/PROSSS mod ------------------
   int i;
           /* .......................... *I
    /* call initialization code °/
           /*_ ......................... */
   beam16_NetPtr = NULL;
    sys_init_rand();
    PA_initialize();
    D_initialize();
          /* ................ e/t
     /* create network.*/
    /* uses network *1
     /* configuration */
    /* file (.net) */
    /* that was used */
     /* for training. */
          1%............... */
    beam16_NetPtr = B_create_net(1, "beam16.net");
   beam16_NetPtr->use_biases = TRUE;
   beam16_NetPtr->num_inputs = INPUT SIZE;
   beam16_NetPtr->num_outputs = OUTPUT SIZE;
              /* ............................................ */
    /* reset weights and the input, output arrays */
             i °- ........................................... *1
/*. ...................... NETS/PROSSS mods .................... *1
```
15

```
/* Here is where the files are being used.
Comment or delete */
                                            */
/* these lines:
                                         */
/*
/*
      N_reset_wts(beaml 6_NetPtr, "temp.pwt", PORTABLE_FORMAT);
°/
  for (i = 0; i < INPUT_SIZE; i++) '/*
     \text{beam16\_Inputs[i]} = 0.0; */
/*
   for (i = 0; i < OUTPUT_SIZE; i++) *I
/*
     beam16 Outputs[i] = 0.0;/*
                                         *t
/*
                                               *1
/* and replace with:
                                         *1
/*
                        end NETS/PROSSS mod ................. */
 t* .......................
  tl = (N_resetwts(beam16 NetPtr, "analysis.pwt", PORTABLE_FORMAT));
  if (tl == ERROR) printf ("ERROR in resetting weights ");
   fp = fopen("fort.8", "wt");N_query_net(beam16_NetPtr, "fort.9", fp, -1);
  fclose(fp);
  for (i = 0;i < INPUT_SIZE; i++)
     beam16_lnputs[i] = 0.0;
  for (i = O;i < OUTPUT_SIZE; i++)
     beam16_Outputs[i] = 0.0;
} /* beam16_initialize */
I° call this routine every time you want to query */
/* the network. Note that it assumes the "Input" */
\prime array is already loaded with input values \prime1" ................................................ */
void beam16_propagate()
{
  int i;
   Layer *input, *output;
         /* get pointers to network input and output */
         /*- ......................................... */
   input = beam16_NetPtr->input_layer;
   output = beam16_NetPtr->output_layer;
         /*.... .................................. *t t
   t* load input values; propagate network *1
         /*- ..................................... "/
  for (i = 0; i < I NPUT SIZE; i++)
      input->node_outputs[i] = C_float to Sint(beam16__lnputs[i]);
   P_prop_input(beam16_NetPtr);
        /. .................. e/
   1" setup output values "/
        /*- .................... */
```
for (i = 0; i < OUTPUT\_SIZE; i++)

beam16\_Outputs[i] = **C\_Sint** to float(output->node **outputs[i]);**

"t

÷

} /\* beam16\_\_propagate \*/

**/t** t .......................................... \_h t /\* **call** this routine **once** to free the **space \*/** /\* **used** by **the** network. **\*/** /\*. ..................... . ................... \*/ void beam16\_cleanup() **{**

x

B\_free\_net(beam 16\_NetPtr);

**} /\* beam16\_cleanup "/**

 $\bar{z}$ 

#### **Appendix B - Source listing** for **problem dependent subroutine OPT2ANL**

SUBROUTINE OPT2ANL(ICYCLE,NDV,N1 **,XINC,X)** . . . . . . . . . . .  $C \cdot \cdot \cdot$ C C THIS SUBROUTINE CONVERTS DESIGN VARIABLES OUTPUT FROM CONMIN C TO INPUT FOR THE NEURAL NET BY SCALING THE DESIGN C VARIABLES AND THEIR PERTURBATIONS TO BETWEEN. 1 AND .9 C  $C$  \* \* \* \* **COMMON/RANGES/DVMAX,** DVMIN,OBJMAX,OBJMIN,CONMAX,CONMNN DIMENSION X(N1) C C INPUT RANGES ON FIRST PASS C IF(ICYCLE.EQ.1 ) THEN READ(7,40) DVMAX READ(7,40) DVMIN READ(7,40) OBJMAX READ(7,40) OBJMIN READ(7,40) CONMAX READ(7,40) CONMNN ENDIF REWIND 9 **C** C WRITE SCALED DESIGN VARIABLES C WRITE(9,10)  $DO I = 1, NDV$  $DWSCAL = .1+.8*(X(I)-DVMIN)/(DVMAX-DVMIN))$ IF(DVSCAL.LT..1) DVSCAL = .1 IF(DVSCAL.GT..9) DVSCAL = .9 WRITE(9,20) DVSCAL ENDDO WRITE(9,30) C C LOOP THROUGH DESIGN VARIABLES C MAKE PERTURBATIONS TO COMPUTE FINITE DIFFERENCES **C**  $DO J = 1, NDV$ **X(J)** = **X(J)\*(I.-XINC)** WRITE(9,10) **DO** I = 1,NDV  $DVSCAL = .1+.8*(X(I)-DVMIN)/(DVMAX-DVMIN))$ IF(DVSCAL.LT.. 1) DVSCAL = .1 IF(DVSCAL.GT..9) DVSCAL = .9 **WRITE(9,20)** DVSCAL ENDDO WRITE(9,30) **X(J)** = **X(J)/(1.-XINC) ENDDO**

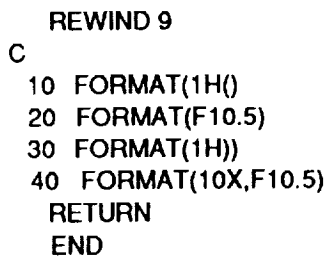

l,

 $\ddot{\phantom{0}}$ 

 $\label{eq:2.1} \begin{split} \mathcal{L}_{\text{max}}(\mathbf{r},\mathbf{r}) = \mathcal{L}_{\text{max}}(\mathbf{r},\mathbf{r}) \,,\\ \mathcal{L}_{\text{max}}(\mathbf{r},\mathbf{r}) = \mathcal{L}_{\text{max}}(\mathbf{r},\mathbf{r}) \,, \end{split}$ 

 $\frac{1}{\sqrt{2}}$ 

 $\bar{\mathbf{r}}$ 

### **Appendix C - Source listing for problem dependent subroutine ANL2OPT**

```
SUBROUTINE ANL2OPT(IOPT,NCON,N2,G,GI,OBJ,OBJI)
C \cdot \cdotC
C THIS SUBROUTINE CONVERTS DATA OUTPUT FROM THE NEURAL NET
C TO INPUT FOR CONMIN BY UNSCALING FROM .1 TO .9
C
.............
   DIMENSION G(N2),GI(N2),UNSCLC(3)
   CHARACTER*80 TEMP
C
C IOPT = 1 = BASE DATA
C IOPT = 2 = PERTURBED DATA
C
C UNSCALE INPUT VALUES. Two initial read are required since
C the output from nets has a blank line then an 'Output' statement.
C
   READ(8,30) TEMP
   READ(8,30) TEMP
C
C UNSCALE CONSTRAINTS
C
   READ(8,40) UNSCLC(1 ),UNSCLC(2),UNSCLC(3),UNSCLO
   DO II = 1,NCON
    IF(IOPT.EQ.1)
   1 GI(II) = CONMNN + (((UNSCLC(II)-.1)*(CONMAX-CONMNN))/.8)
    IF(IOPT.EQ.2)
   1 G(Ii) = CONMNN + (((UNSCLC(II)-.1)*(CONMAX-CONMNN))/.8)
  ENDDO
C
C UNSCALE OBJECTIVE FUNCTION
C
   IF(IOPT.EQ. 1)
   1 OBJI = OBJMIN + (((UNSCLO-1)^*(OBJMAX-OBJMIN))/.8)IF(IOPT.EQ.2)
   1 OBJ = OBJMIN + (((UNSCLO-1)^*(OBJMAX-OBJMIN))/.8)C
  One more read is required to read the last ')'.
C
C
   READ(8,30) TEMP
C
 30 FORMAT(80A)
  40 FORMAT(3X, FS.6,3X,F8.6,3X,F8.6,3 X,FS.6)
  RETURN
  END
```
#### **Appendix D - Source listing for problem independent routines of NETS/PROSSS**

```
C
C
PROGRAM TO INTERFACE OPTIMIZER WITH NEURAL NET TO
C
PERFORM CONSTRAINED MINIMIZATION OF A FUNCTION FOR FINITE DIFFERENCE
C INPUTS : VECTORS OF DESIGN VARIABLES AND BOUNDS
C
C
C
C A TAYLOR SERIES EXPANSION IS USED FOR APPROXIMATE ANALYSI
C
C
C
FILES USED BY THIS PROGRAM
C
FILE 6 CONTAINS OUTPUT FROM CONMIN
C
C
C
FILE 9 CONTAINS DATA INPUT FOR THE NEURAL NET
C
C
C
C
  PROGRAM NNOPT
      VECTORS OF OBJECTIVE FUNCTION AND GRADIENTS
      VECTORS OF CONSTRAINTS AND GRADIENTS
 FILE 7 CONTAINS INPUT DATA FOR CONMIN
 FILE 8 CONTAINS DATA OUTPUT FROM THE NEURAL NET
    REAL*4 A(20000)
   COMMON/OPTREAL/BL,BU,XINC
   COMMON/CNMN1/DELFUN,DABFUN,FDCH,FDCHM,CT,CTMIN,CTL, CTLMIN,ALPHAX,
  1 ABOBJ1, THETA, OBJ, NDV, NCON, NSIDE, IPRINT, NFDG, NSCAL,
  2 LINOBJ, ITMAX,ITRM, ICNDIR,IGOTO,NAC,INFO,INFOG,ITER
    COMMON/CONSAV/RSAV(50),ISAV(25)
   DIMENSION KA(1)
   EQUIVALENCE (A(1), KA(1))
   EXTERNALANALYNN !$PRAGMAC(ANALYNN)
 Initialize convergence data.
   OBJ1 = 10.OBJ2 = 50.
   OBJ3 = 10.
   TOL = .001
C
   IADX = 1IADVLB = IADX + N1
C
C INPUT PARAMETERS FOR CONMIN
C
  CALL INCNMN
C
C SET UP BLANK COMMON
C
   N1 = NDV + 2N2 = NCON + 2*NDVN3 = N2N4 = N2N5 = 2^{\circ}N2NDVP1 = NDV + 1
```

```
IADVUB
= IADVLB
+ N1
    IADG -- IADVUB
+ Nt
    IADSCA
= IADG
+ N2
    IADDF
= IADSCA
+ N1
    IADA
= IADDF
+
N
1
     lADS
= IADA
+ Nt*N3
    IADG1
= lADS
+ N1
    IADG2
= IADG1
+ N2
    IADB
= IADG2
+ N2
    IADC = IADB + N3*N
    IADISC = IADC + N4
    IADIC = IADISC + N2
    IADMS1
= IADIC
+ N3
    IADXI = IADMS1 + N5
    IAVLBI = IADXI + N1
    IAVUBI = IAVLBI + N1
    IADGI = IAVUBI + N1
    IAGRDO
= IADGI
+ N2
   IAGRDG
= IAGRDO
+ N1
    KREQ = IAGRDG + (N1*N
C<br>C ZERO OUT BLANK COMMON
C
    DO II
= 1,KREQ
      A(II)
= O.
      KA(II)
=
0
   ENDDO
CC INPUT DATA FOR OPTIMIZATION C
    DO II
= I ,NDV
       READ(7,J O) A(IAVLBI+II-I)
   ENDDO
    DO II
= I,NDV
      READ(7,10) A(IAVUBI+II-I)
   ENDDO
    DO II
= I,NCON
       READ(7,20) KA(IADISC+II-I
)
   ENDDO
C
(3 READ IN INITIAL DESIGN VARIABLES C
     DO II
=
1,NDV
        READ(7,10) A(IADXI÷II-1)
    ENDDO
C<br>C READ IN MAXIMUM OPTIMIZATION ITERATIONS
C
     READ(7,20) MAXCYC
C<br>C LOOP THROUGH OPTIMIZTION CYCLE
C
    DO ICYC = 1,MAXCY
C
```

```
C SCALE DATA FOR INPUT TO NEURAL NET
C
    CALL OPT2ANL(ICYC,NDV,N 1,XINC,A(IADXl))
C
C SIMULATE ANALYSIS BY PROPAGATING
C DATA THROUGH NEURAL NET
C
   CALL ANALYNN()
C
C INPUT BASE DATA COMPUTED BY NEURAL NET
C
   REWIND 8
    CALL ANL2OPT(1 ,NCON,N2,A(IADG),A(IADGI),OBJ,OBJI)
C
C CALL SUBROUTINE TO COMPUTE GRADIENTS
C
   DO ICOUNT = 1,NDV
     CALL ANL2OPT(2,NCON,N2,A(IADG),A(IADGI),OBJ,OBJI)
     CALL EVALSUB(N 1,N2,NDV,NCON,A(IADX),A(IADXI),A(IADG),A(IADGI),
   1 A(IAGRDO),A(IAGRDG),OBJ,OBJI,XlNC,ICOUNT)
   ENDDO
   REWIND 8
C
C STORE INITIAL VALUES FOR OPTIMIZATION
C
    DO II = 1,NDV
      A( IADX+II-1) = A( IADXI+II-1)A(IADVLB+II-1) = A(IAVLBI+II-1)
       A(IADVUB+II-1) = A(IAVUB+II-1)ENDDO
   DO II = 1,NCON
       A(IADG+II-1) = A(IADGI+II-1)ENDDO
    OBJ = OBJI
C COMPARE PHYSICAL BOUNDARIES WITH MOVE LIMITS
C CHANGE PHYSICAL BOUNDARIES IF NECESSARY
\mathbf CDO II = 1, NDVTVLB = BL * A(1ADX1+11-1)IF(TVLB.GT.A(IADVLB+II-1)) A(IADVLB+II-1) = TVLB
      TVUB = BU * A( IADXI + II-1)IF(TVUB.LT.A(IADVUB+II-1)) A(IADVUB+II-1) = TVUB
   ENDDO
 C
 C LOOP THROUGH OPTIMIZER AND LINEAR ANALYSIS
 \mathbf CDO LOOP=1,50
 C
 C CALL TO OPTIMIZER
 \mathbf CCALL CONMIN(A(IADX),A(IADVLB),A(IADVUB),A(IADG),A(IADSCA),
     1 A(IADDF),A(IADA),A(IADS),A(IADG 1),A(IADG2),A(IADB),
     2 A(IADC),KA(IADISC),KA(IADIC),KA(IADMS1),N1,N2,N3,N4,NS)
```

```
C
C SKIP OUT OF LOOP IF OPTIMIZATION IS COMPLETE
C
   IF(IGOTO.EQ.0) GO TO 60
C
C LINEAR EXTRAPOLATION ANALYSIS
C
    CALL ANALY(OBJI,A(IADGI),A(IADG),A(IADXl),A(IADX),
    1 A(IAGRDO),A(IAGRDG),A(IADDF),KA(IADIC),A(IADA),N 1,N2,N3)
C
  ENDDO
C
C RESET DESIGN VARIABLE DATA FOR USE BY NEURAL NET
C
60 DO II = 1,NDV
      A(IADXI+II-1) = A(IADX+II-1)ENDDO
C
C SAVE DATA FOR PLOTTING
C
    WRITE(12,*) OBJ
C
C CHECK FOR TERMINATION BECAUSE NO CHANGE IN
C OBJECTIVE FUNCTION IN THREE PASSES
C
   OBJ3=OBJ2
   OBJ2=OBJ1
   OBJ1 =OBJI
C
    DA=ABS((OBJ3-OBJ2)/OBJ2)
    DB=ABS((OBJ2-OBJ1)/OBJ2)
   IF ((DA.LE.TOL).AND.(DB.LE.TOL)) GO TO 40
  ENDDO
C
 10 FORMAT(10X,F10.5)
 20 FORMAT(IOX,15)
 30 FORMAT(4F10.5)
C
 40 STOP
  END
  SUBROUTINE INCNMN
\mathbf CC
C THIS SUBROUTINE READS IN THE CONMIN PARAMETERS
C
                               *******************
COMMON/OPTREAL/BL,BU,XlNC
   COMMON/CNMNI/DELFUN,DABFUN,FDCH,FDCHM, CT, CTMIN,CTL,CTLMIN,ALPHAX,
   1 ABOBJ1 ,THETA,OBJ,NDV,NCON,NSIDE,IPRINT, NFDG,NSCAL,
  2 LINOBJ, ITMAX, ITRM,ICNDIR,IGOTO,NAC,INFO, INFOG,ITER
  REWIND 7
C
C INTEGER PARAMETERS
C
```
Ţ

 $READ(7,10) NDV$ READ(7,10) NCON READ(7,10) NSIDE READ(7,10) IPRINT READ(7,10} NFDG READ(7,10) NSCAL READ(7,10) LINOBJ READ(7,10) ITMAX **READ(7,10)** READ(7,10) ICNDIR READ(7,10) IGOTO READ(7,10) NAC READ(7,10) INFO READ(7,10) INFOG READ(7,10) ITER

**C REAL PARAMETERS**  $\mathbf C$ 

READ(7,20) **DELFUN** READ(7,21) DABFUN READ(7,20) FDCH READ(7,20) FDCHM READ(7,20) CT READ(7,20) CTMIN **READ(7,20)** CTL READ(7,20} CTLMIN READ(7,20) ALPHAX READ(7,20) ABOBJ1 **READ(7,20)** THETA READ(7,20) OBJ

READ(7,20) BL READ(7,20) BU READ(7,20) XlNC

 FORMAT(10X,15) FORMAT(IOX,F10.5) FORMAT(10X, E15.10) **RETURN** 

SUBROUTINE **ANALY(OBJI,GI,G,XI\_X,GRDOBJ,GRDG,** 1 DF,IC,A,Nt,N2,N3)  $\mathbf C$ **C** C SUBROUTINE FOR LINEAR EXTRAPOLATION ANALYSIS **C \*\*\*\*\*\*\*\*\*\*\*\*\*\*\***  $C \stackrel{++}{+}$ COMMON/CNMN1/DELFUN,DABFUN,FDCH,FDCHM,CT,CTMIN,CTL, **CTLMIN,ALPHAX,** 1 ABOBJ1 ,THETA,OBJ,NDV, NCON,NSIDE,IPRINT,NFDG,NSCAL, 2 LINOBJ,ITMAX, ITRM, ICNDIR,IGOTO, NAC, INFO, INFOG,ITE R DIMENSION GI(N2),G(N2),XI(N1),X(N1),GRDOBJ(N1),GRDG(N1,N2), 1 DF(N3),A(N 1,N2),IC(N3) IF(INFO.EQ.2) GO TO 24 C C RESTORE OBJECTIVE FUNCTION AND CONSTRAINTS TO INITIAL VALUES **C** OBJ=OBJI DO **5** IJ=l ,NCON **5** G(U)=GI(IJ) C C RECOMPUTE OBJECTIVE FUNCTION AND COONSTRAINTS BASED ON DIFFERENCE C IN PERMUTED DESIGN VARIABLE C DO 2O I=I,NDV  $DXI = X(I)-XI(I)$ GINC = GRDOBJ(I)\*DXl IF(GRDOBJ(I).LT.0.0 .AND. LINOBJ.EQ.0) 1 GINC = GINC/(1.+DXI/X(I)) OBJ = OBJ+GINC DO 10 J=i ,NCON  $GINC = GROG(I,J)^{\bullet}DXI$  $IF(GRDG(I,J).LT.0.0)$  GINC = GINC/(1.+(DXI/X(I)))  $G(J) = G(J) + GINC$ 10 CONTINUE 20 CONTINUE GO TO 7O **C** C STORE GRADIENT OF OBJECTIVE FUNCTION FOR EACH DESIGN VARIABLE **C** 24 DO 25 IDF = 1,NDV  $DF(IDF) = GRDOBU(IDF)$ 25 CONTINUE-**C** C DETERMINE ACTIVE AND VIOLATED CONSTRAINTS C NAC=0 DO 3O J=I,NCON IF(G(J).LT.CTL)GO TO 30 NAC=NAC+I  $IC(NAC) = J$ 3O **CONTINUE** C C **STORE** CONSTRAINT GRADIENTS **C**

```
DO 60 11=1,NDV
    DO 50 JJ=l ,NAC
     31=IC(JJ)
     A(II,JJ)=GRDG(II,J1)
 5O CONTINUE
 60 CONTINUE
 70 RETURN
   END
   SUBROUTINE EVALSUB(N1,N2,NDV,NCON,X,XI,G,GI
  1 ,GRDOBJ,GRDG,OBJ,OBJI,XINC,ICOUNT)
t. _ t t t,* tiI, t _ tt tt* t* t*t o t t Ott t t* t t**** • _ t t t t e_ • _t e** t * t t t • t • t t t
C
C
C
SUBROUTINETO COMPUTEGRADIENTS
C
        _t ff jr t t t o t _ _ ttt _t _r t i1,* t* *t _ t*t _ t** t* t t t t *_ t Q_ t _t t * • t*** Q • t t t t*
C
    DIMENSION X(N1 ),XI(N1 ),G(N2),GI(N2),GRDOBJ(N1 ),GRDG(N 1,N2)
C
C
FIND CHANGE IN DESIGN VARIABLE
                                                  ÷.
C
    X(ICOUNT) = XI(ICOUNT)*(1.-XINC)
   DELTX=X(ICOUNT)-XI(ICOUNT)
   X(ICOUNT) = XI(ICOUNT)
C
C CONSTRAINT GRADIENTS
C
   DO L = 1,NCON
     GRDG(ICOUNT,L)=(G(L)-GI(L))/DELTX
   ENDDO
C
C OBJECTIVE FUNCTION GRADIENTS
C
    GRDOBJ(ICOUNT)=(OBJ-OBJI)/DELTX
C
   RETURN
   END
```
 $\alpha$  and  $\alpha$ 

**27**

#### **Appendix E - Source listing for the problem dependent program for scaling data for input to the neural net**

A

```
PROGRAM SCALE
C
C THIS PROGRAM SCALES THE DESIGN VARIABLES, CONSTRAINTS,
C AND OBJECTIVE FUNCTION FOR INPUT TO NETS (.1 < X < .9)
C
   READ(5,10) NDV
   READ(5,10) NCON
    READ(5,10) NPAIRS
    READ(5,20) DVMAX
    READ(5,20) DVMIN
    READ(5,20) OBJMAX
    READ(5,20) OBJMIN
    READ(5,20) CONMAX
   READ(5,20) CONMIN
C
C LOOP ON NUMBER OF TRAINING PAIRS REQUIRED
C
   DO I = 1,NPAIRS
     WRITE(8,5)
  5 FORMAT(1H0
C
C DESIGN VARIABLES
C
    DO II = 1,NDV
      READ(7,30) DV
       DVNN = .1 + (.8*((DV-DVMIN)/(DVMAX-DVMIN)))
     IF(DVNN.LT..1) DVNN = .1
     IF(DVNN.GT..9) DVNN = .9
     WRITE(8,30) DVNN
    ENDDO
C
C CONSTRAINTS
C
    DO II = 1,NCON
     READ(7,30) CON
      CONNN = .1 + (.8*((CON-CONMIN)/(CONMAX-CONMIN)))
     IF(CONNN.LT..1) CONNN = .1IF(CONNN.GT..9) CONNN = .9
     WRITE(8,30) CONNN
   ENDDO
C
C OBJECTIVE FUNCTION
C
     READ(7,30) OBJ
      OBJNN = .1 + (.8*((OBJ-OBJMIN)/(OBJMAX-OBJMIN)))
    IF(OBJNN.LT..1) OBJNN = .1
    IF(OBJNN.GT..9) OBJNN = .9
    WRITE(8,40) OBJNN
```
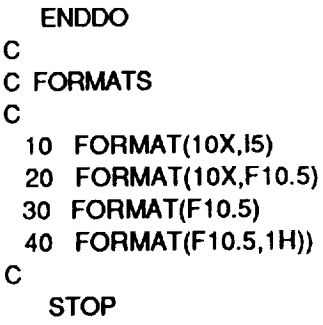

 $\sim$ 

. **. .** . .

 $\mathcal{L}$ 

 $\sim$  and constraints of

 $\sim$   $\sim$ 

 $\mathcal{A}$ 

 $\mathcal{L}^{\text{max}}_{\text{max}}$  and  $\mathcal{L}^{\text{max}}_{\text{max}}$ 

 $\omega$  .

**END**

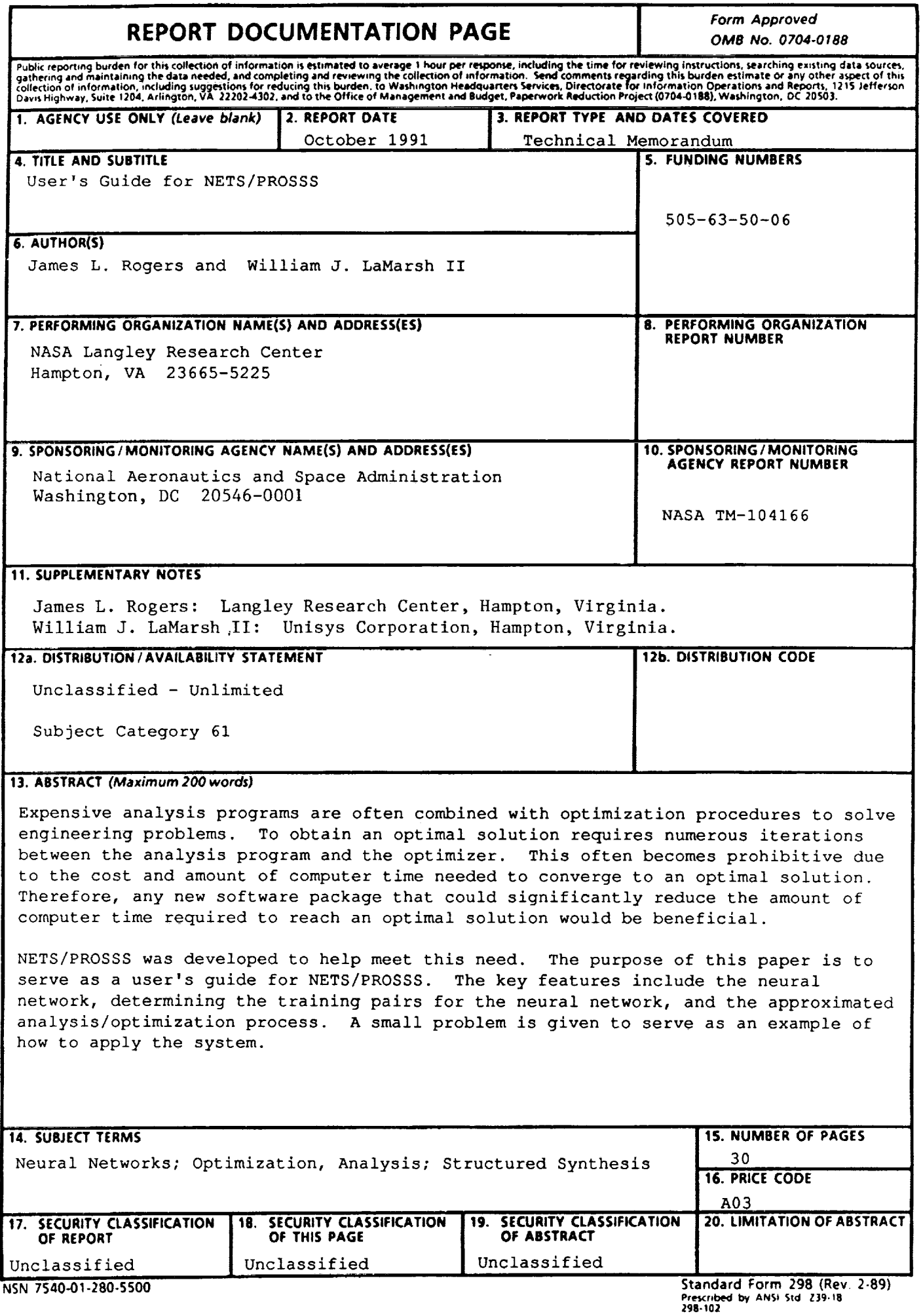